## **VIAJRECORD** MANDT [CLNT (3)] | <u>RECORDGUID</u> [RAW (16)] |

## SAP ABAP table RECP\_AJR\_RECTASK\_REC\_COND\_C {TASK Adjustment Data, Rent Adjustment Record and Conditions}

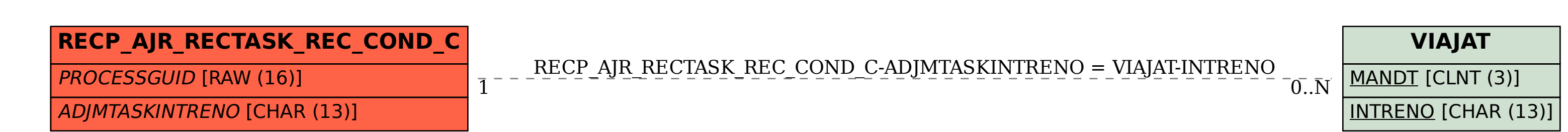